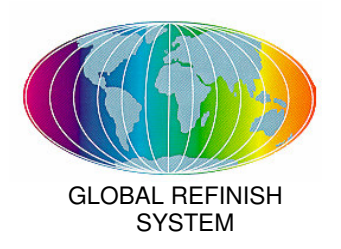

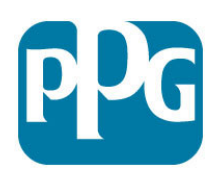

Février 2008

# Fiche technique

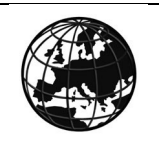

Système de réparation du compartiment moteur

Convertisseur pour compartiment moteur D8011

#### **DESCRIPTION DU PRODUIT**

Destiné à simplifier les réparations pour des teintes de compartiment moteur spécifiques, le convertisseur pour compartiment moteur D8011 fait partie intégrante des systèmes PPG conçus pour respecter la future législation européenne. Des formules de teintes spécifiques pour le compartiment moteur sont fournies dans le système de recherche de teintes Deltron Progress UHS DG. Elles sont conçues pour reproduire la finition première monte dans les zones intérieures, tout en permettant de réaliser de manière rapide et efficace la finition de zones de réparation intérieures comme extérieures.

Les nouvelles formules de teintes pour compartiment moteur disponibles sur les systèmes informatiques incluent le D8011. Une fois activé et dilué, le mélange résultant permet de reproduire avec exactitude la finition du compartiment moteur (et d'autres zones intérieures) et d'obtenir une couche recouvrable, en mouillé sur mouillé, sur tous les panneaux extérieurs nécessitant une finition.

Ceci évite d'avoir à passer une sous-couche et une teinte sur la zone intérieure, et permet un temps de travail rapide pour les zones intérieures et extérieures devant être recouvertes en une seule étape.

## **PREPARATION DES SUPPORTS**

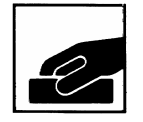

Appliquer sur des panneaux avec revêtement par électrodéposition, des finitions d'origine étuvées ou les apprêts PPG recommandés, après un ponçage à l'eau avec du papier P600 - P800 ou à sec avec du papier P360 - P400.

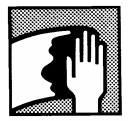

Avant et après toute opération de ponçage, le support doit être entièrement dégraissé. Utiliser un dégraissant/nettoyant pour supports adapté. PPG propose une gamme de produits de nettoyage et de dégraissage. Consulter la Fiche technique relative aux **Nettoyants Deltron RLD63V.**

#### **PROPORTIONS DE MELANGE**

Mélanger la teinte pour compartiment moteur conformément aux informations relatives aux teintes données par PPG dans les systèmes informatiques : **NE PAS** ajouter de base à mater D8456.

Puis :

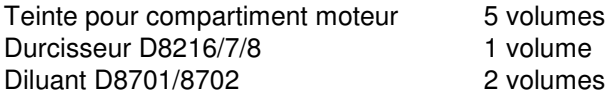

\* Choisir le diluant et le durcisseur HS en fonction de la température d'application et de la taille de *la réparation :*

#### **CHOIX DU DURCISSEUR ET DU DILUANT**

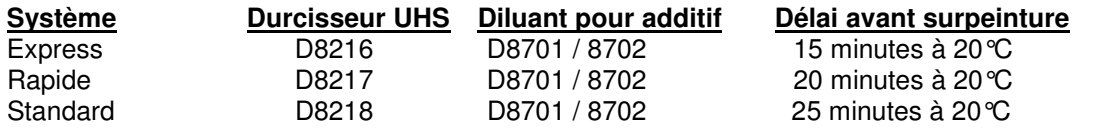

Le diluant pour additif doit être choisi en fonction de la température d'application, de la circulation d'air et de la taille de la réparation. Les plages de températures suivantes ne sont données qu'à titre indicatif. D8701 : jusqu'à 30°C, D8702 : audessus de 30°C.

En principe, ce système pour compartiment moteur ne nécessite pas de ponçage et doit être recouvert directement avec une finition. En cas d'impuretés incrustées, un ponçage fin et léger peut être effectué au bout de 20 - 30 minutes à l'aide de papier de ponçage P1200 ou plus fin.

Les zones nécessitant une finition peuvent être recouvertes directement avec des finitions Deltron Progress UHS DG ou Envirobase.

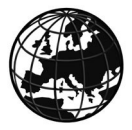

## **PROPORTIONS DE MELANGE**

*Durée de vie en pot* 1 heure à 20°C D8217 / D8218 45 minutes D8216 *Viscosité de pulvérisation* 16 - 19 secondes AFNOR 4 / 20°C

#### **REGLAGE DU PISTOLET DE PULVERISATION**

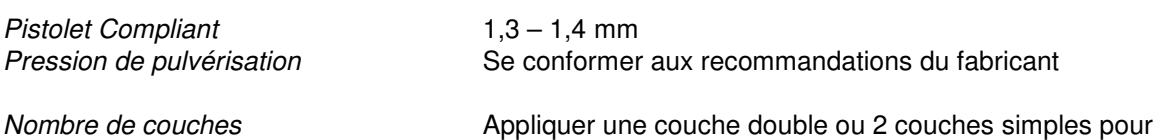

#### **TEMPS D'EVAPORATION A 20°C**

*Entre deux couches* 5 minutes en cas d'application de couches simples.

obtenir une épaisseur de film sec de 25 - 40 microns.

## **ETAPES DU PROCESSUS**

- 1. Sélectionner la teinte pour compartiment moteur à l'aide d'un échantillon ou du nuancier de teintes pour compartiment moteur.
- 2. A l'aide du système de recherche de teintes normal, mélanger la teinte pour compartiment moteur Deltron Progress UHS DG, ce qui comprend l'ajout du convertisseur pour compartiment moteur D8011.
- 3. Activer et diluer la teinte pour compartiment moteur, conformément aux recommandations, et appliquer à la fois sur le compartiment moteur (ou d'autres zones intérieures) et sur tous les panneaux extérieurs nécessitant une finition.
- 4. Laisser évaporer pendant le délai indiqué (selon le durcisseur et le diluant utilisés). Masquer la zone intérieure si nécessaire.
- 5. Appliquer la finition et étuver. Les teintes pour compartiment moteur peuvent être recouvertes soit avec Envirobase + un vernis, soit avec une teinte Deltron Progress UHS DG.

## **INFORMATIONS RELATIVES AUX COV**

La valeur limite européenne pour ce produit (catégorie de produit : IIB.e), dans sa forme prête à l'emploi, est au maximum de 840 g/litre de COV.

La teneur en COV de ce produit, dans sa forme prête à l'emploi, est au maximum de 540 g/litre. Selon le mode d'utilisation choisi, la teneur en COV réelle de ce produit, dans sa forme prête à l'emploi, peut être inférieure à celle qui est précisée par la directive européenne.

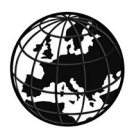

## **SANTE ET SECURITE**

**Ces produits sont réservés aux professionnels,** et ne doivent pas être utilisés à des fins autres que celles qui sont indiquées. Les informations contenues dans cette fiche technique se fondent sur les connaissances scientifiques et techniques actuelles. Il relève de la responsabilité de l'utilisateur de prendre toutes les mesures nécessaires pour s'assurer que le produit est bien adapté à l'usage auquel il le destine. Pour les informations en matière de santé et de sécurité, consulter la Fiche de données de sécurité qui est également disponible à l'adresse suivante : **http://www.ppg.com/PPG\_MSDS**

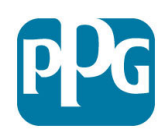

**PPG Industries France 10 rue Fulgence Bienvenüe 92238 GENNEVILLIERS CEDEX Tél. : 01 41 47 79 95 Fax : 01 41 47 21 25**

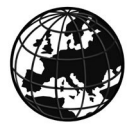